## **AB09-1: Lernen perspektivisch**

Lernen verändert sich. So ermöglicht zum Beispiel das Internet den Zugriff auf Wissen über mobile Endgeräte und eine feste Gruppe mit einem anleitenden Lehrenden tritt in den Hintergrund. Auf diesem Arbeitsblatt lernen Sie Unterschiede zwischen früherem und künftigem Lernen kennen, und reflektieren mögliche Folgen.

## **Materialien:**

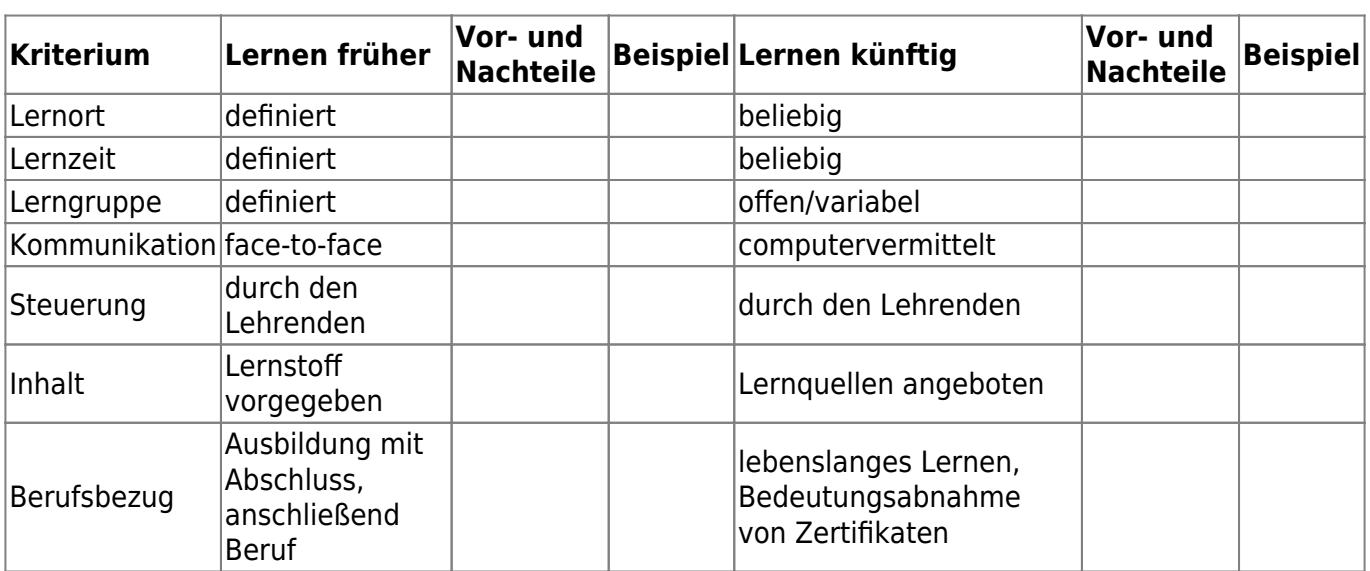

**Material 1:** Unterschiede im Lernen zwischen gestern und morgen

(verändert und gekürzt nach: Weidenmann, B. (2006): Lernen mit Medien. In: Krapp, A. und B. Weidenmann (Hrsg.): Pädagogische Psychologie. Ein Lehrbuch. S.463.)

## **Aufgabenstellung:**

**Aufgabe 1:** Ergänzen Sie die Tabelle: Finden Sie für jedes Merkmal mindestens ein Beispiel und formulieren Sie für jedes Merkmal Vor- und Nachteile.

**Aufgabe 2:** Die Tabelle wurde vor über 10 Jahren entwickelt. Diskutieren Sie, ob die in der Tabelle aufgelisteten Veränderungen zwischen Lernen früher und Lernen künftig schon eingetroffen sind oder nicht und welche Perspektiven sich aus der heutigen Sicht für das zukünftige Lernen ergeben.

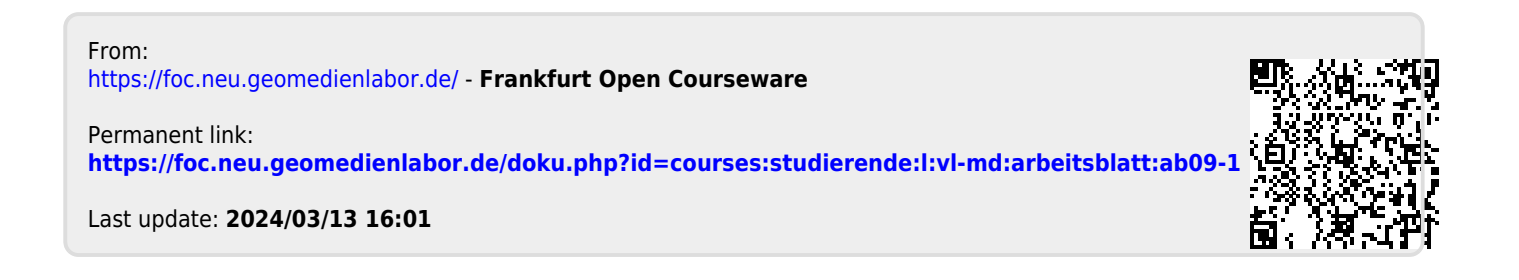